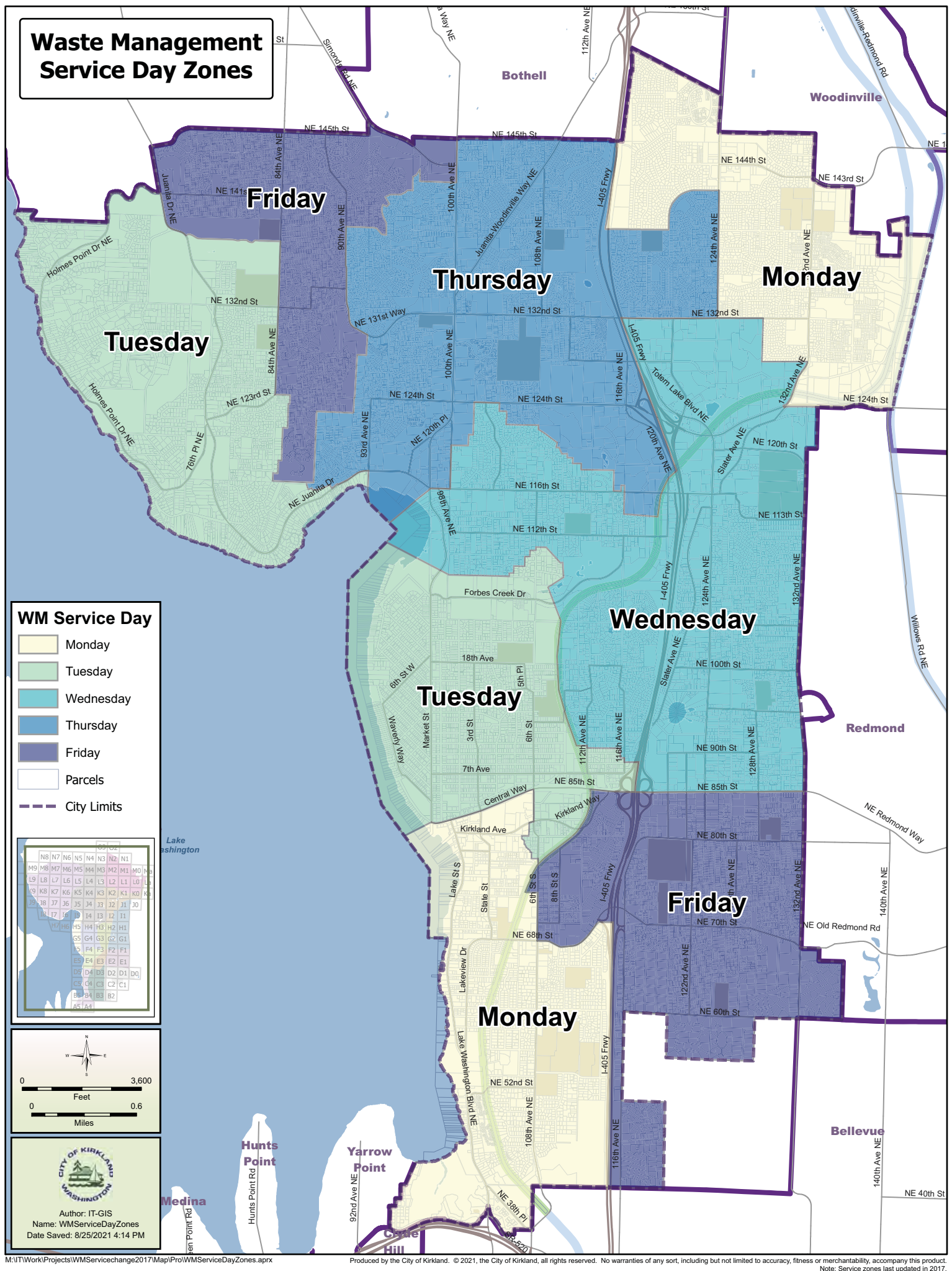

antability, accompany this produ<mark>e</mark><br>arvice zones last updated in 201